### **Completing match returns on Full-time**

Full time results (Must be completed by 18:00 on the day of the match)

Step 1. Sign into Full-time using your user name and password <a href="https://fulltime-admin.thefa.com">https://fulltime-admin.thefa.com</a>

**Step 2.** When you login, the first page you will see will be "Admin Home" from here you can either click the "Results" tab along the top or if you don't have access to this, the "Enter Results" box within the middle of the screen.

| dmin Home Fixtures Referees Results Cups | People - Email - SMS - Media - Downlo | oads View Site                                   |
|------------------------------------------|---------------------------------------|--------------------------------------------------|
|                                          | PETER HOUSEMAN YOUTH LEAGUE • 2022-23 |                                                  |
|                                          |                                       |                                                  |
| Welcome back, Joani                      | na Lees-Smith                         | Season                                           |
| Roles / Permissi                         | ons                                   | 2022-23                                          |
| Division Admin Fixt                      | ure Secretary                         | After changing please wait for screen to refresh |
| FAN: 62812991                            |                                       |                                                  |
| Email Address: joleessmith82@outlook.com | CHANGE PASSWORD                       |                                                  |
| 2                                        |                                       |                                                  |

Step 3. Select results from the drop down box and click on results and stats

| Admin Home Fixtures – Referees –                              | Results ▼ Cups People ▼ Email ▼ SMS ▼ Media ▼ Downloads View Site |  |  |  |  |  |
|---------------------------------------------------------------|-------------------------------------------------------------------|--|--|--|--|--|
|                                                               | Results HOUSEMAN YOUTH LEAGUE . 2022-23                           |  |  |  |  |  |
| Result Director                                               | Fast Result Entry                                                 |  |  |  |  |  |
|                                                               | Table Adjustments                                                 |  |  |  |  |  |
|                                                               | Appearance Grid                                                   |  |  |  |  |  |
| Results and Stats Enter and modify your results and statistic | Fixture Postponements Results and Stats                           |  |  |  |  |  |
| Fast Result Entry Fast Result Entry                           |                                                                   |  |  |  |  |  |
| The simplest view of the results entry. Ent                   | ter scores only, results automatically approved.                  |  |  |  |  |  |

Step 4. Locate the fixture date that you wish to enter fixtures for and click on results

| Fixture Grou               | up : All                 | ~                            | LAST 14 DAYS ONWARDS AL                  | DATES             |                                  |                       |                                  |                       |
|----------------------------|--------------------------|------------------------------|------------------------------------------|-------------------|----------------------------------|-----------------------|----------------------------------|-----------------------|
| <ul> <li>Approv</li> </ul> | ve the result of a       | a fixture to make the result | and stats appear on the public           | pages. Lock stats | to prevent them from bei         | ng changed by a       | dministrators.                   |                       |
| howing re                  | esults from <sup>.</sup> | 14 days ago onwards          |                                          |                   |                                  |                       |                                  |                       |
| DATE                       | NUMBER<br>FIXTURES       | NUMBER OF<br>ENTERED RESULTS | CANCELLED, POSTPONED,<br>ABANDONED, VOID | NUMBER TO<br>LOCK | RESULT BUT MISSING<br>HOME STATS | HOME STATS<br>TO LOCK | RESULT BUT MISSING<br>AWAY STATS | AWAY STATS<br>TO LOCK |
| 26/02/23                   | Г                        |                              |                                          |                   |                                  |                       |                                  | Res                   |
| 05/03/23                   |                          | Your view migh               | nt be slightly differ                    | ent than ab       | oove, however t                  | the same p            | process applies.                 | Res                   |
| 12/03/23                   |                          |                              |                                          |                   |                                  |                       |                                  | Res                   |
| 19/03/23                   |                          |                              |                                          |                   |                                  |                       |                                  | Res                   |

### Step 5. Enter you half time and full time results, as shown below and then click on statistics

| Cup Shooters Youth U10 PH        | YFL v Down Gran<br>□ Latest Score � |                   |       | Dion - Sun 05/0 |                 | ock Away Stats             | • History      |              |                    |
|----------------------------------|-------------------------------------|-------------------|-------|-----------------|-----------------|----------------------------|----------------|--------------|--------------------|
| Shooters Youth U10 PHYFL         | 0 Half-tin                          |                   | Full- |                 | After extra tir |                            | enalties Stati | stics        |                    |
| Down Grange Youth U10 Albion     | 1 If-tin                            | ne 6              |       | -time           | After extra tir | me P                       | enalties Stati | stics        |                    |
| -                                |                                     | -                 |       |                 |                 |                            |                |              |                    |
| Fixture Half Duration: 25 V Norm | nal time 5 🗸 Ex                     | tra time          | Note: |                 |                 | □ Display N                | lote?          |              |                    |
| Fixture Half Duration: 25 V Norm | started/ Bench                      | tra time<br>GOALS |       | OTHER STATS     | FA MARKS        | Display N     LEAGUE MARKS | Note?          | FIXTURE NOTE |                    |
|                                  |                                     |                   | Note: | OTHER STATS     | FA MARKS        |                            |                |              | View Match Returns |

### Entering your match statistics (Must be completed by the Wednesday after the match)

**Step 6.** Complete the FA marks, this part is regarding the referee allocated to your match. Add the Referee's name, marks of overall decision, judgement of major decisions and overall control. If you score below 60 on the overall mark, you are required to justify why, in the comment box.

| Statisti                 | CS                                                                                                    |
|--------------------------|----------------------------------------------------------------------------------------------------|
| FA Marks                 | League Team Marks Player Statistics                                                                                                    |
| ⊐ Results                |                                                                                                    |
|                          | s Team - Down Grange Youth U10 Albion<br>2023 09:00 Shooters Youth U10 PHYFL v Down Grange Youth U10 Albion                                                                                                    |
|                          | llowing marks and responses are all required by the Football Association and are used for measuring and shaping the various programmes we promote and encourage.                                                                                                    |
| Home te<br>40<br>Overall | ficial Marks am named referee as am named referee as am named refe |
|                          | s for mark of 60 or below:<br>@ Support                                                                                                    |

**Step 7.** On the same page, move down to Respect marks. You will be required to select a box that you feel best suites the behaviours displayed on the pitch and around the pitch.

| Respect Marks                                                                                                    |
|----------------------------------------------------------------------------------------------------|
| • Respect marks                                                                                                    |
| How would you describe the behaviour shown <b>on the pitch</b> today? Think about players from <b>both teams</b> towards each other and match officials |
| Behaviour was positive and consistent with Respect guidelines throughout                                                                                |
| There were occasional incidents of poor behaviour                                                                                                    |
| There were regular incidents of poor behaviour                                                                                                    |
| How would you describe the behaviour shown <b>around the pitch</b> today? Please consider all coaches and spectators                                    |
| Behaviour was positive and consistent with Respect guidelines throughout                                                                                |
| There were occasional incidents of poor behaviour                                                                                                    |
| There were regular incidents of poor behaviour                                                                                                    |

Step 8. On the same page, move down to pitch marks. Select the appropriate field that best suits your match. Select update at the bottom of the page when completed.

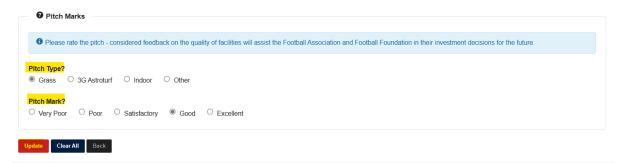

**Step 9.** Select the League Team marks tab at the top of the page. You will now enter you marks out of 100 on the opposing team. You are able to make a comment in the "notes" section. Once completed click on update at the bottom of the page.

04-4-4-

| Statistics                                            |                                                                                    |           |
|-------------------------------------------------------|------------------------------------------------------------------------------------|-----------|
| FA Marks League Team Marks                            | Player Statistics                                                                  |           |
| ⊐ Results                                             |                                                                                    |           |
|                                                       | Grange Youth U10 Albion<br>auth U10 PHYFL v Down Grange Youth U10 Albion           |           |
| The following marks and response                      | onses have all been requested by your league and are required at their discretion. |           |
| Note                                                  |                                                                                    |           |
| Team Marks     Fair Play marks out of 100 any     100 | r mark below 50 will be investgated by the league. ≜                               |           |
| * means value is required                             |                                                                                    |           |
| Update Clear All Back                                 |                                                                                    | ⑦ Support |

**Step 10.** Select the player statistic tab at the top of the page and enter the information required for your team players. Click on the boxes below the heading, which will apply a tick in the box

| Statistics                           |                     |               | _             |                 |          |      |          |         |                |         |                       |             |                    |
|--------------------------------------|---------------------|---------------|---------------|-----------------|----------|------|----------|---------|----------------|---------|-----------------------|-------------|--------------------|
| FA Marks League                      | Team Marks Pla      | yer Statistic | s             |                 |          |      |          |         |                |         |                       |             |                    |
| Quick Stat Ent<br>SUN 05 MAR 2023 05 | 9:00 Shooters Youth |               |               |                 | 0 Albion |      |          |         |                |         |                       |             |                    |
|                                      | POSITION            | STARTED       | BENCH<br>USED | BENCH<br>UNUSED | CAPTAIN  | GOAL | OWN GOAL | PENALTY | YELLOW<br>CARD | SIN BIN | SECOND<br>YELLOW CARD | RED<br>CARD | PLAYER OF<br>MATCH |
|                                      | ~                   |               |               |                 |          |      |          |         |                |         |                       |             |                    |
| _                                    | ~                   |               |               |                 |          |      |          |         |                |         |                       |             |                    |

You can view your match results summary by clicking "Results" and then "View Match Returns"

| Cup Shooters Youth U10 PHY                                                                                                    | /FL v Down Grang | e Youth l | J10 Albio | on - Sun 05/03 | /23 09:00       |            |                 | <b>9</b> S   | Shooters Youth Picket Twent |
|----------------------------------------------------------------------------------------------------|------------------|-----------|-----------|----------------|-----------------|------------|-----------------|--------------|-----------------------------|
| tatus: Normal   Latest Score   Result Locked Lock Home Stats Lock Away Stats History                                                               |                  |           |           |                |                 |            |                 |              |                             |
| Shooters Youth U10 PHYFL                                                                                                    | 0 Half-tim       | e 0       | Full-t    | ime            | After extra tim | e Pen      | alties Statisti | cs           |                             |
| Down Grange Youth U10 Albion         1         Half-time         6         Full-time         After extra time         Penalties         Statistics |                  |           |           |                |                 |            |                 |              |                             |
| Fixture Half Duration: 25 V Normal time 5 Extra time Note:                                                                                         |                  |           |           |                |                 |            |                 |              |                             |
|                                                                                                    |                  | ua une    | Note:     |                |                 | Display No | ote?            |              |                             |
|                                                                                                    | STARTED/ BENCH   | GOALS     | Note:     | OTHER STATS    | FA MARKS        | Display No | REFEREE MARKS   | FIXTURE NOTE |                             |
| TEAM<br>Shooters Youth U10 PHYFL                                                                                                    |                  |           |           | OTHER STATS    | FA MARKS        |            |                 | FIXTURE NOTE | View Match Returns          |

# PLEASE REMEMBER TO CLICK ON UPDATE AT THE BOTTOM OF THE PAGE

## Completing match returns Match Day app.

If you would prefer you can use the matchday app to record the results, rather than the previous process. Only Team Managers, Team Coach / assistants and Team Secretary can complete.

You will need to be sent a login via your league, if you have any issues, please contact your divisional secretary.

Once you are set up you can go straight into your match report

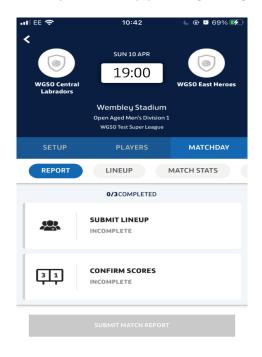

First, head to the 'Matchday' tab of the fixture and it should bring you straight onto the 'Report' section. This will show you all the things you need to complete before you're able to submit.

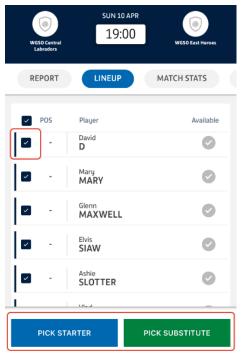

#### Starting with the line up

Click on Line up and it will take you through to the line-up screen.

Tick the box on the left hand side of each player who played, and then either click on 'Pick starter' or 'Pick substitute' depending on whether they started, or were subbed on.

(You can also select multiple players at one time, but will need to be either starters or subs)

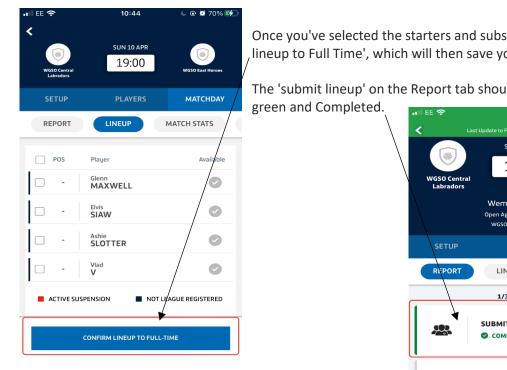

Once you've selected the starters and subs, click on 'Confirm , lineup to Full Time', which will then save your lineup.

The 'submit lineup' on the Report tab should then show as

|                           | 10:44                                                                   |                  |
|---------------------------|-------------------------------------------------------------------------|------------------|
| K Last                    | Update to FULL-TIME 28/03/2022                                          | 10:44            |
|                           | SUN 10 APR                                                              |                  |
|                           | 19:00                                                                   |                  |
| WGSO Central<br>Labradors |                                                                         | WGSO East Heroes |
|                           | Wembley Stadium<br>Open Aged Men's Division 1<br>WGSO Test Super League |                  |
| SETUP                     | PLAYERS                                                                 | MATCHDAY         |
| REPORT                    | LINEUP                                                                  | MATCH STATS      |
|                           | 1/3COMPLETED                                                            |                  |
|                           | SUBMIT LINEUP                                                           |                  |
| 31                        | CONFIRM SCORES<br>INCOMPLETE                                            |                  |
|                           | SUBMIT MATCH REPORT                                                     |                  |

Next, click on 'Confirm Scores' which will take you

through to the section where you can edit the score, and add other things such as goalscorers/yellow cards/etc.

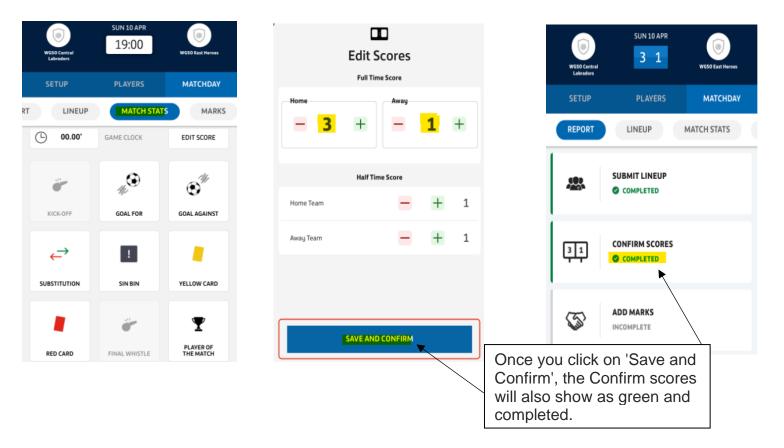

Once you click on 'Save and Confirm', the Confirm scores will also show as green and completed.

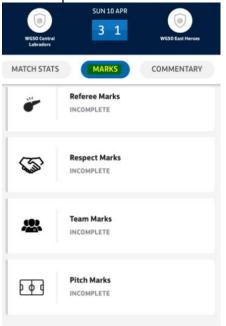

Finally, click on 'Add Marks', which will take you through to the section where you can complete things like referee/pitch marks.

This will be the same process as Entering your match statistics in the first process.

Part of filling out your match report is entering your FA marks which means rating the behaviour shown overall on the pitch, the hospitality of the team you're facing and the quality of the pitch.

Select the green, yellow or red options, indicating good, average or bad, for each question to complete the respect marks.

| Respect Marks                                                                             |            |
|-------------------------------------------------------------------------------------------|------------|
| How would you describe the behaviour shown on the today?                                  | ne pitch   |
| Think about players from both teams towards eachot<br>match officials                     | her and    |
| Behaviour was <b>positive and consistent</b> with<br>Respect guidelines <b>throughout</b> | $\bigcirc$ |
| There were occasional incidents of poor behaviour                                         | 0          |
| There were <b>regular</b> incidents of <b>poor</b> behaviour                              | $\circ$    |
| How would you describe the behaviour shown arou<br>pitch today?                           | nd the     |
| Please consider all coaches and spectators                                                |            |
| Behaviour was <b>positive and consistent</b> with<br>Respect guidelines <b>throughout</b> | $\bigcirc$ |
| There were occasional incidents of poor<br>behaviour                                      | $\circ$    |
| There were <b>regular</b> incidents of <b>poor</b><br>behaviour                           | $\bigcirc$ |
|                                                                                           |            |

| Please submit your team marks based on the following criteria.<br>The questions have been set by your league.                         | For the team marks slide along to indicate<br>how many dismissals your opposition had<br>and how good their hospitality was out of<br>10. |
|----------------------------------------------------------------------------------------------------|----------------------------------------------------------------------------------------------------|
| Marks for opposition team                                                                                                    |                                                                                                    |
| SAVE MARKS                                                                                                    |                                                                                                    |
| Pitch Marks<br>Please submit your pitch marks based on the following criteria.<br>This helps us with our investments into facilities. | Finally select the surface of your pitch and                                                                                              |
| Pitch type                                                                                                    | how good it was out of 5.                                                                                                    |
| Quality of pitch? (1-5)                                                                                                    |                                                                                                    |

## PLEASE REMEMBER TO CLICK ON SAVE AT THE BOTTOM OF THE PAGE

Only when all of this is fully completed, along with the rest of your match report, will you be able to submit.

Once complete, these will show as 'Pending', as will the 'Add Marks' section on the report tab.

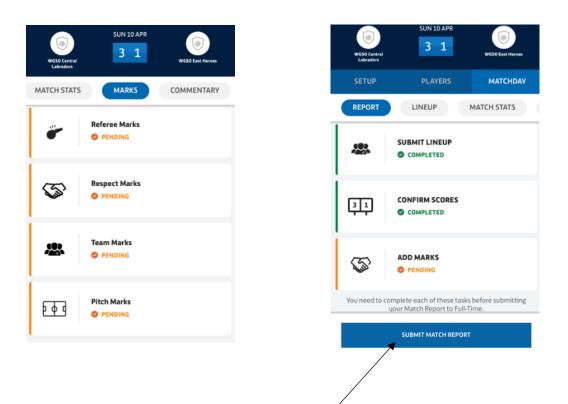

To finish, you'll just need to click on 'Submit Match Report' and 'OK'. Then you're all done!

> SUN 10 APR 3 1

LINEUP

SUBMIT LINEUP

CONFIRM SCORES

COMPLETED

ADD MARKS

COMPLETED

COMPLETED

MATCHDAY

MATCH STATS

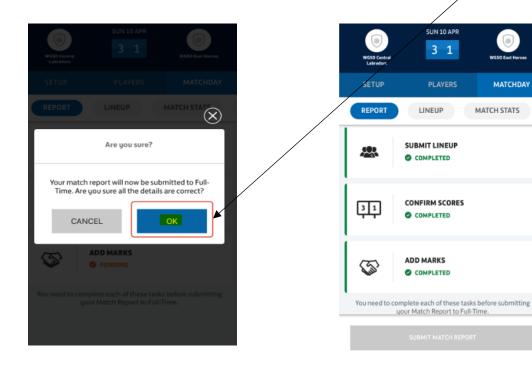